## Cálculo Diferencial e Integral II Examen $\operatorname{Final}$ Departamento de Matemáticas, ITAM  $21$  de mayo de  $2019\,$ Tipo A

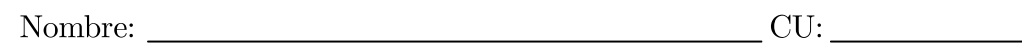

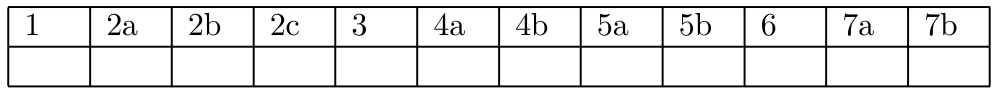

## JUSTIFICA CON DETALLE LAS RESPUESTAS

No se permiten libros, apuntes, calculadoras, celulares o tabletas Duración máxima: 2:30 horas

1. (0.75 ptos.) Calcula, justificando, el valor del límite:

$$
\lim_{x \to 0} \frac{x \int_0^x e^{-t^2} dt}{1 - e^{-x^2}}.
$$

- 2. Determina las siguientes integrales:
	- (a) (1 pto.)  $\int \sqrt{x} e^{\sqrt{x}} dx$ . (b) (**1 pto.**)  $\int_{\ln 2}^{\infty} \frac{e^{-x}}{1 - e^{-2x}} dx$ . (c) (1 pto.)  $\int_1^2 \frac{dx}{\sqrt{x-1}\sqrt{2-x}}$ . Usa la sustitución  $u = \sqrt{x-1}$ .
- 3. (1 pto.) Determina la integral usando la sustitución dada. Expresa el resultado en términos de logaritmos y justifica:

$$
\int \frac{1}{\sqrt{x^2 - 1}} dx, \quad x = \cosh(u).
$$

4. Calcula el valor de las siguientes series:

(a) **(0.75 ptos.)** 
$$
\sum_{n=1}^{\infty} (-1)^n \frac{2^n}{3^{n+1}}.
$$
  
(b) **(0.75 ptos.)** 
$$
\sum_{n=2}^{\infty} \left[ \arcsin\left(\frac{1}{\sqrt{n}}\right) - \arcsin\left(\frac{1}{\sqrt{n+1}}\right) \right].
$$

Analiza el límite de las sumas parciales.

5. Justifica si las siguientes series convergen o divergen:

(a) **(0.75 ptos.)** 
$$
\sum_{n=0}^{\infty} \frac{3^n n!}{(2n)!}.
$$
  
(b) **(0.75 ptos.)** 
$$
\sum_{n=1}^{\infty} \left(\frac{n}{n+1}\right)^{n^2}
$$

6. (1.25 ptos.) Encuentra el radio y el intervalo de convergencia de la siguiente serie de potencias:

 $\ddot{\phantom{1}}$ 

$$
\sum_{n=1}^{\infty} (-1)^n \frac{(x+3)^n}{n 2^n}.
$$

7. (a) **(0.25 ptos.)** A partir de 
$$
\frac{1}{1-t} = \sum_{n=0}^{\infty} t^n
$$
,  $|t| < 1$ , obtén 
$$
\frac{1}{1+x^2} = \sum_{n=0}^{\infty} (-1)^n x^{2n}, \quad |x| < 1.
$$

(b)  $(0.75 \text{ ptos.})$  Integra término a término y obtén la serie de Maclaurin de  $arctan(x)$ .